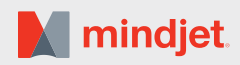

 $\bullet$  New or Updated Features

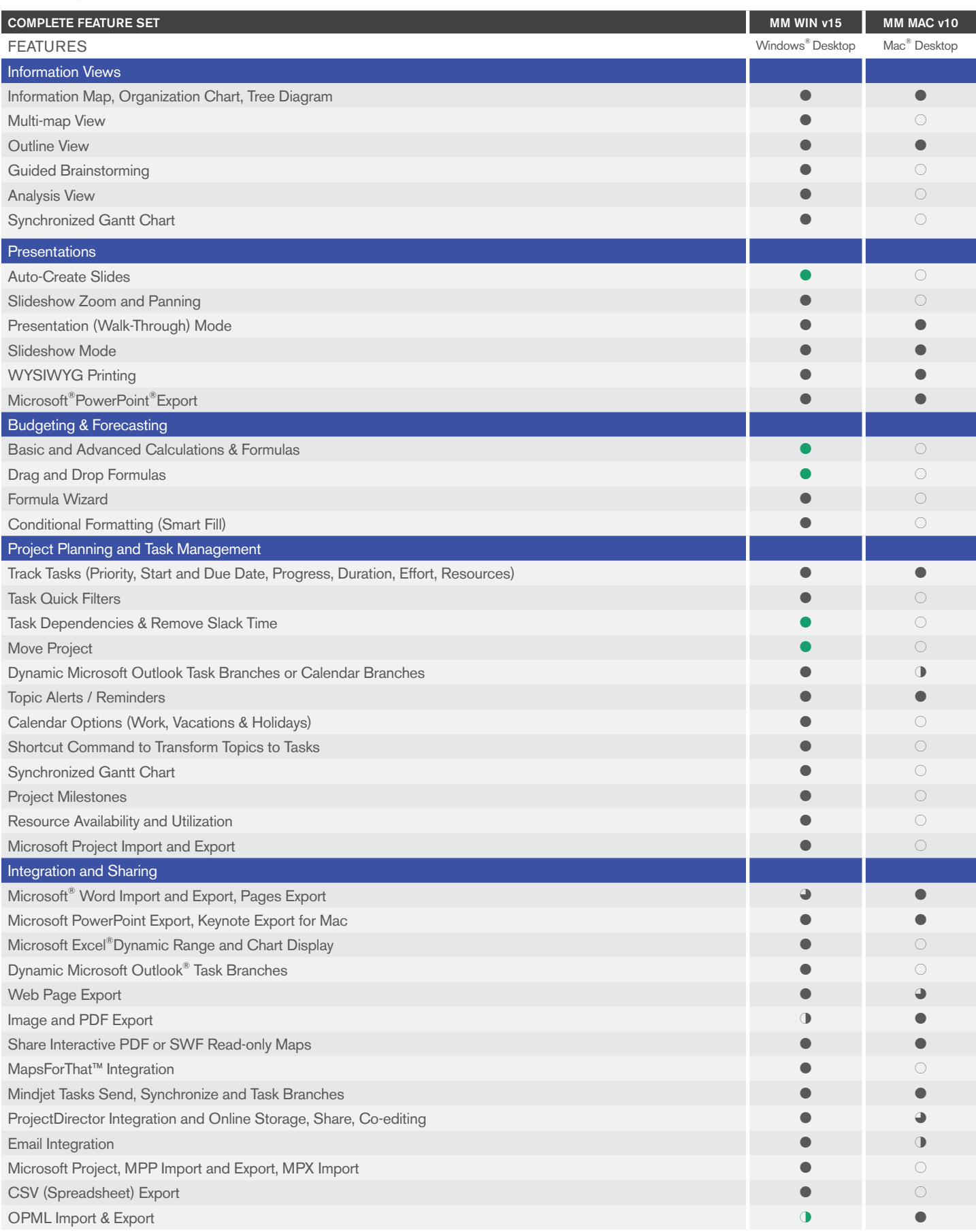

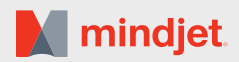

## 4 New or Updated Features

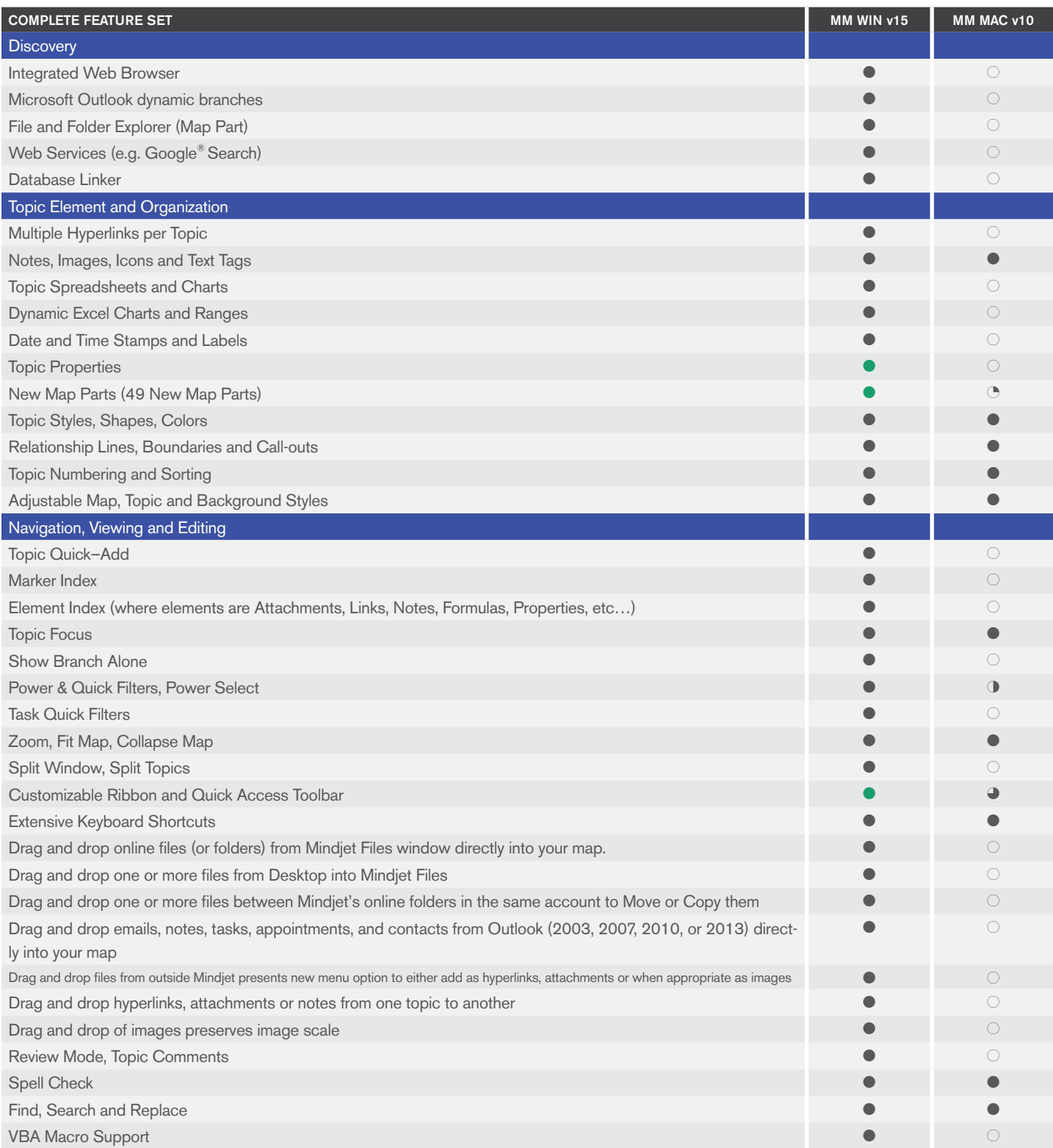

Mindjet, the Mindjet logo and MindManager are registered trademarks of Mindjet, in the U.S. and other countries. Microsoft, Microsoft Windows, Microsoft Office, Outlook, Excel, PowerPoint, and Internet Explorer are trademarks of Microsoft Corporation, in the U.S. and other countries. Mac is a trademark of Apple, Inc. in the U.S. and other countries. Google is a trademark of Google, Inc., in the U.S. and other countries. Other names are trademarks of their respective owners.

MINDJET | 1160 Battery St. 4th Floor | San Francisco, CA 94111, USA | mindjet.com | sales@mindjet.com | (US) 1-877-MINDJET